**[管祥杰](https://zhiliao.h3c.com/User/other/0)** 2008-10-06 发表

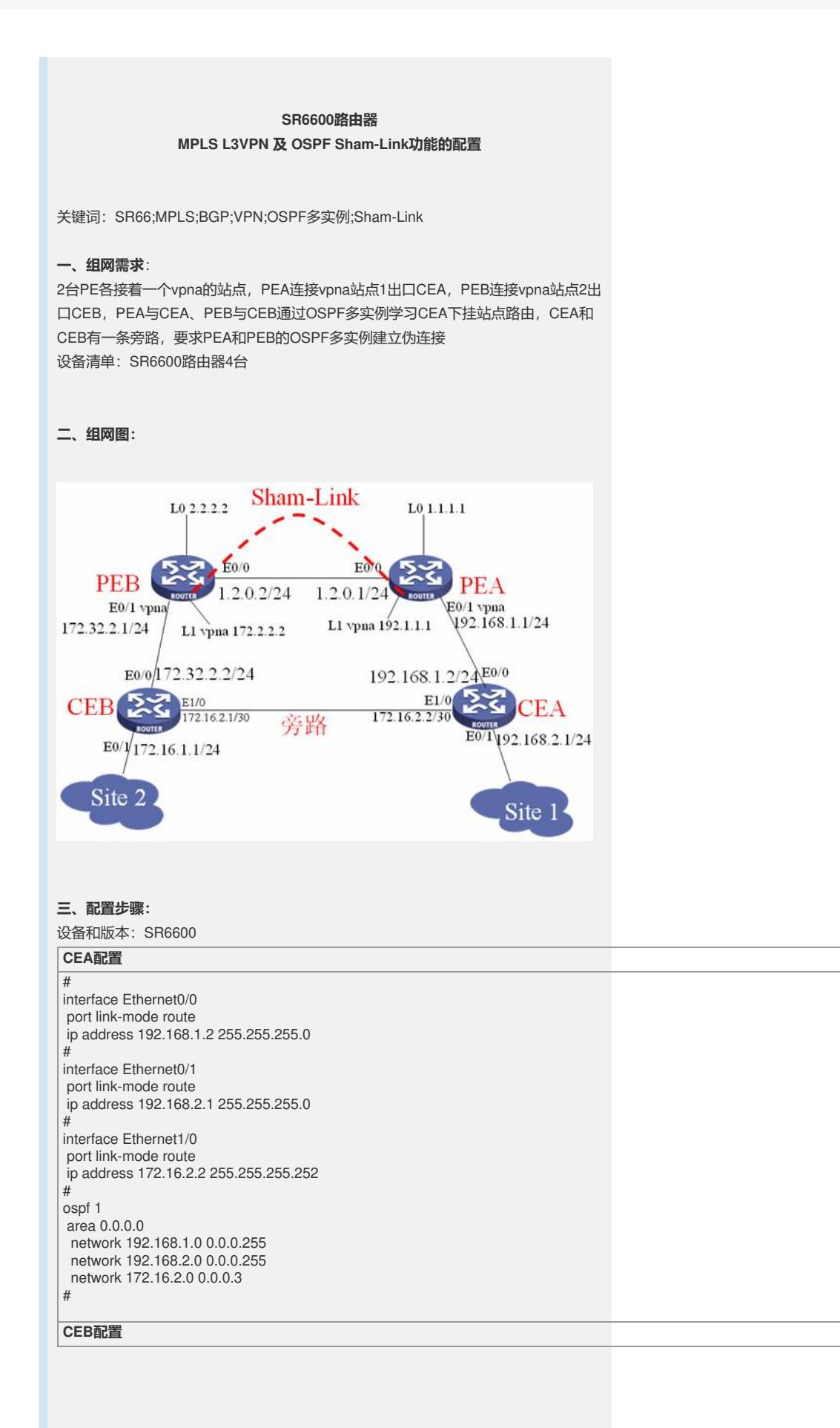

```
#
interface Ethernet0/0
port link-mode route
ip address 172.32.2.2 255.255.255.0
#
```
interface Ethernet0/1 port link-mode route ip address 172.16.1.1 255.255.255.0

interface Ethernet1/0 port link-mode route ip address 172.16.2.1 255.255.255.252 #

ospf 1 area 0.0.0.0 network 172.32.2.0 0.0.0.255 network 172.16.1.0 0.0.0.255 network 172.16.2.0 0.0.0.3 #

## **PEA配置**

#

#

#

router id  $1.1.1.1$ 

//配置vpn实例vpna **ip vpn-instance vpna route-distinguisher 1:1 vpn-target 100:1 export-extcommunity vpn-target 100:1 import-extcommunity** mpls lsr-id 1.1.1.1

#mpls mpls ldp

# interface Ethernet0/0 port link-mode route ip address 1.2.0.1 255.255.255.0 //接口使能mpls和ldp **mpls**

#### **mpls ldp** #

interface Ethernet0/1 port link-mode route //连接vpna站点1出口CEA的接口 **ip binding vpn-instance vpna ip address 192.168.1.1 255.255.255.0** #

interface LoopBack0 ip address 1.1.1.1 255.255.255.255<br># #

//用于建立伪连接的Loopback口 **interface LoopBack1 ip binding vpn-instance vpna ip address 192.1.1.1 255.255.255.255**

#### # bgp 100

#

undo synchronization peer 2.2.2.2 as-number 100 peer 2.2.2.2 connect-interface LoopBack0

# //使能vpnv4路由传送 **ipv4-family vpnv4 peer 2.2.2.2 enable**

//引入vpna的路由 **ipv4-family vpn-instance vpna import-route direct**

# ospf 1 area 0.0.0.0 network 1.2.0.0 0.0.0.255 network 1.1.1.1 0.0.0.0 #

//ospf进程100学习vpna路由 **ospf 100 router-id 192.1.1.1 vpn-instance vpna** area 0.0.0.0 network 192.168.1.0 0.0.0.255 //建立伪连接的源和目的 **sham-link 192.1.1.1 172.2.2.2** #

# **PEB配置**

```
#
 router id 2.2.2.2
#
//配置vpn实例vpna
ip vpn-instance vpna
route-distinguisher 2:1
vpn-target 100:1 export-extcommunity
vpn-target 100:1 import-extcommunity
mpls lsr-id 2.2.2.2
#mpls
mpls ldp
#
interface Ethernet0/0
port link-mode route
ip address 1.2.0.2 255.255.255.0 mpls mpls ldp
#
interface Ethernet0/1
port link-mode route
//连接vpna站点1出口CEB的接口
ip binding vpn-instance vpna
ip address 192.168.2.1 255.255.255.0
#
interface LoopBack0
ip address 2.2.2.2 255.255.255.255
#
interface LoopBack1
//用于建立伪连接的loopback口
ip binding vpn-instance vpna
ip address 172.2.2.2 255.255.255.255
#
bgp 100
undo synchronization
peer 1.1.1.1 as-number 100
peer 1.1.1.1 connect-interface LoopBack0
#
ipv4-family vpnv4
peer 1.1.1.1 enable
#
ipv4-family vpn-instance vpna
import-route direct
#
ospf 1
area 0.0.0.0
network 2.2.2.2 0.0.0.0
network 1.2.0.0 0.0.0.255
#
ospf 100 router-id 172.2.2.2 vpn-instance vpna
domain-id 0.0.0.100
area 0.0.0.0
network 192.168.2.0 0.0.0.255
//建立伪连接的源和目的
sham-link 172.2.2.2 192.1.1.1
#
```
## **四、配置关键点**:

1) 在vpna站点间存在旁路时需要建立伪连接;

2) PEA和PEB需要建立vpna的loopback口用于建立伪连接;

3) 伪连接要指定源和目的。